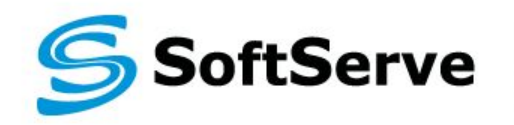

**Empowering your Business** through Software Development

# **C# Collections. Generic Collections**

SoftServe University<br>Reviewed by Mykola Kushr Reviewed by Mykola Kushnir

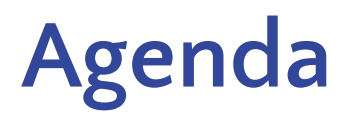

- ❖ **Array**
- ❖ **System.Collections**
- ❖ **Hashtables**
- ❖ **Stack, Queue**
- ❖ **SortedList**
- ❖ **Collection Interfaces**
- ❖ **System.Collections.Generic**
- ❖ **List<T>**

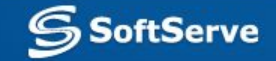

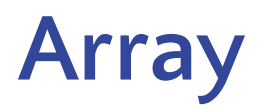

#### ▪Array is a data structure that contains several variables of the same type.

- **type [ ] arrayName;**
- **Array has the following properties:** 
	- array can be **Single-dimensional**, **Multidimensiona**l or **Jagged**.
	- The default value of **numeric** array elements are set to **zero**, and **reference** elements are set to **null**.
	- Arrays are **zero indexed**: an array with **n** elements is indexed from **0** to **n-1**.
	- Array elements can be of **any type**, including an array type.

▪Array types are reference types derived from the abstract base type **Array**. It implements **IEnumerable** and **IEnumerable<(Of <(T>)>)**, for using in **foreach**

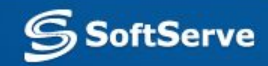

## **Array. Examples**

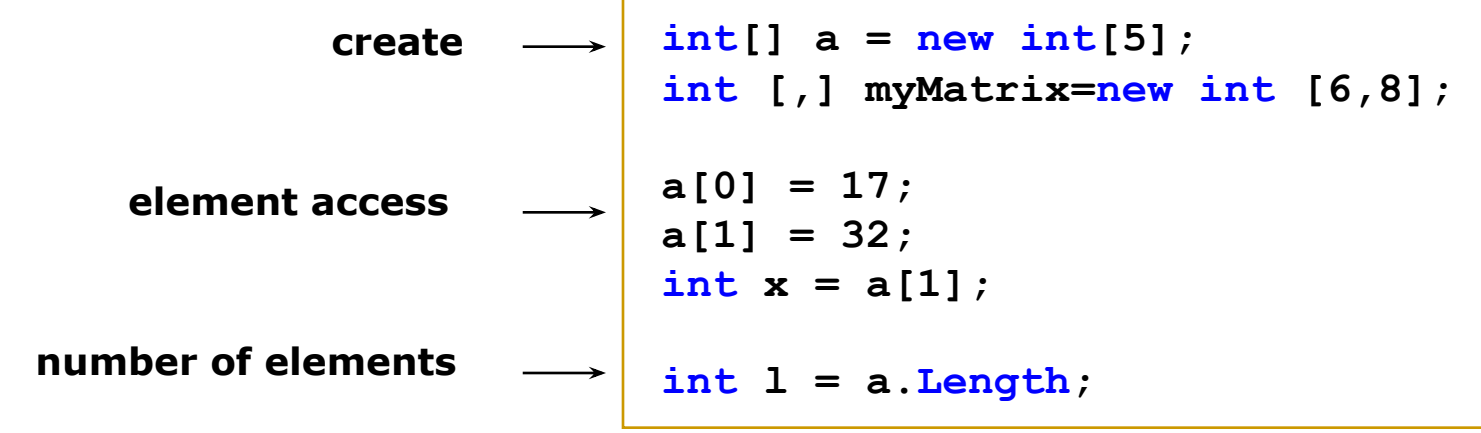

**bool[] a = new bool[10]; int[] b = new int[5]; int[] c = new int[5] { 48, 2, 55, 17, 7 }; int [] ages={5,6,8,9,2,0}; default to 0 default to false set to given values**

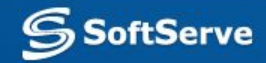

# **Array. Examples**

▪Multidimensional arrays:

```
string [ , ] names = new string[5,4]; 
▪Array-of-arrays (jagged):
```

```
byte [ ][ ] scores = new byte[ 5 ][ ]; 
     for ( int i = 0; i < scores.Length; i++) 
     { 
               scores[i] = new byte[4]; 
 }
```
▪Three-dimensional rectangular array:

```
int [ , , ] buttons = new int [ 4, 5, 3];
```
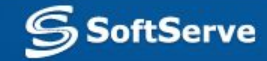

## **Array. Benefits. Limitations**

#### **▪ Benefits of Arrays**:

- **– Easy** to use: arrays are used in almost every programming language
- **– Fast** to change **elements.**
- **– Fast** to **move** through elements: Because an array is stored continuously in memory, it's **quick** and easy to cycle through the elements one-by-one from start to finish in a loop.
- You can specify the type of the elements: When you create an array, you can **define** the **datatype**.
- **Limitations of Arrays**:
	- **– Fixed size**: Once you have created an array, it will not automatically items onto the end.
	- **– Inserting** elements mid-way into a filled array is difficult.

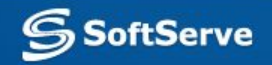

## **System.Collections. ArrayList**

- **▪ System.Collections** namespace
- **▪ ArrayList**, **HashTable**, **SortedList, Queue, Stack**:
	- A collection can contain an **unspecified** number of members.
	- Elements of a collection do not have to share the same **datatype**.
	- An object's **position** in a collection can **change** whenever a change occurs in the whole, herefore, the position of a specific object in the collection can vary.

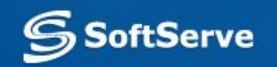

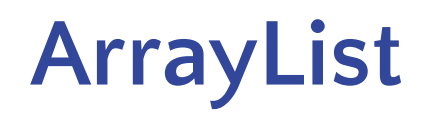

- **EXPENCIES ARRY Limit Arrive is a special array** that provides us with some functionality over and above that of the standard Array.
- We can dynamically resize it by simply adding and removing elements.

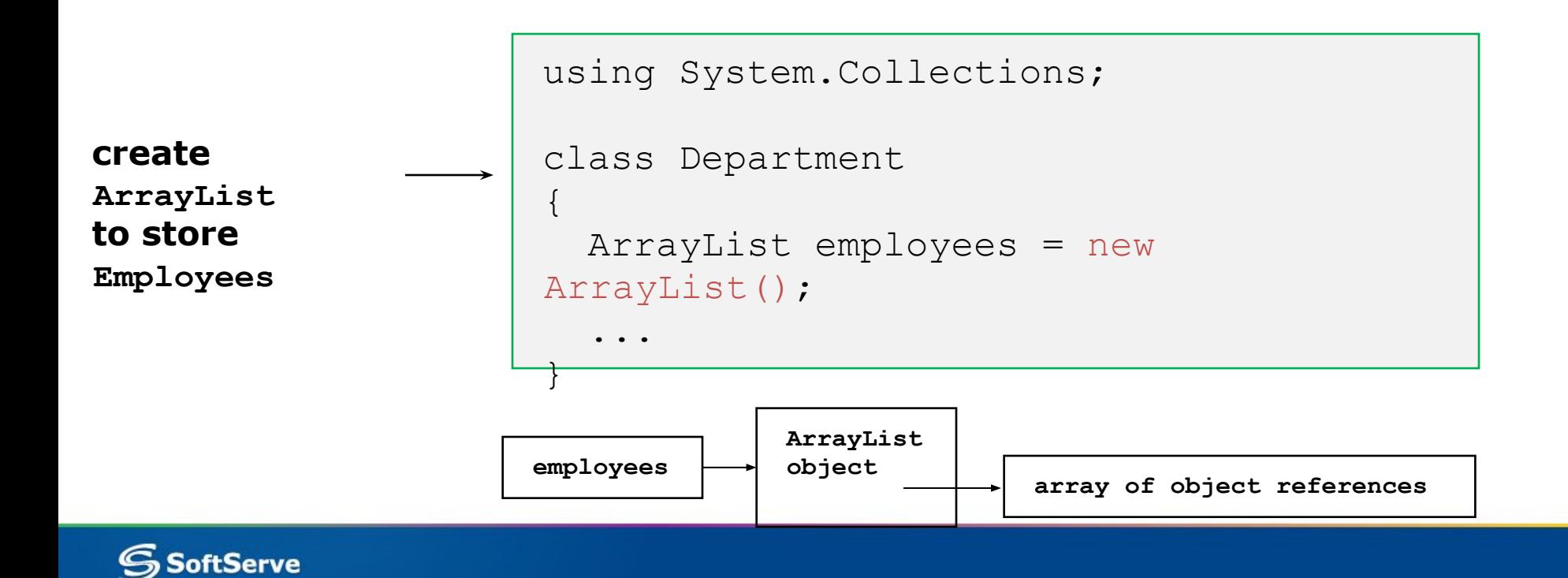

### **ArrayList services**

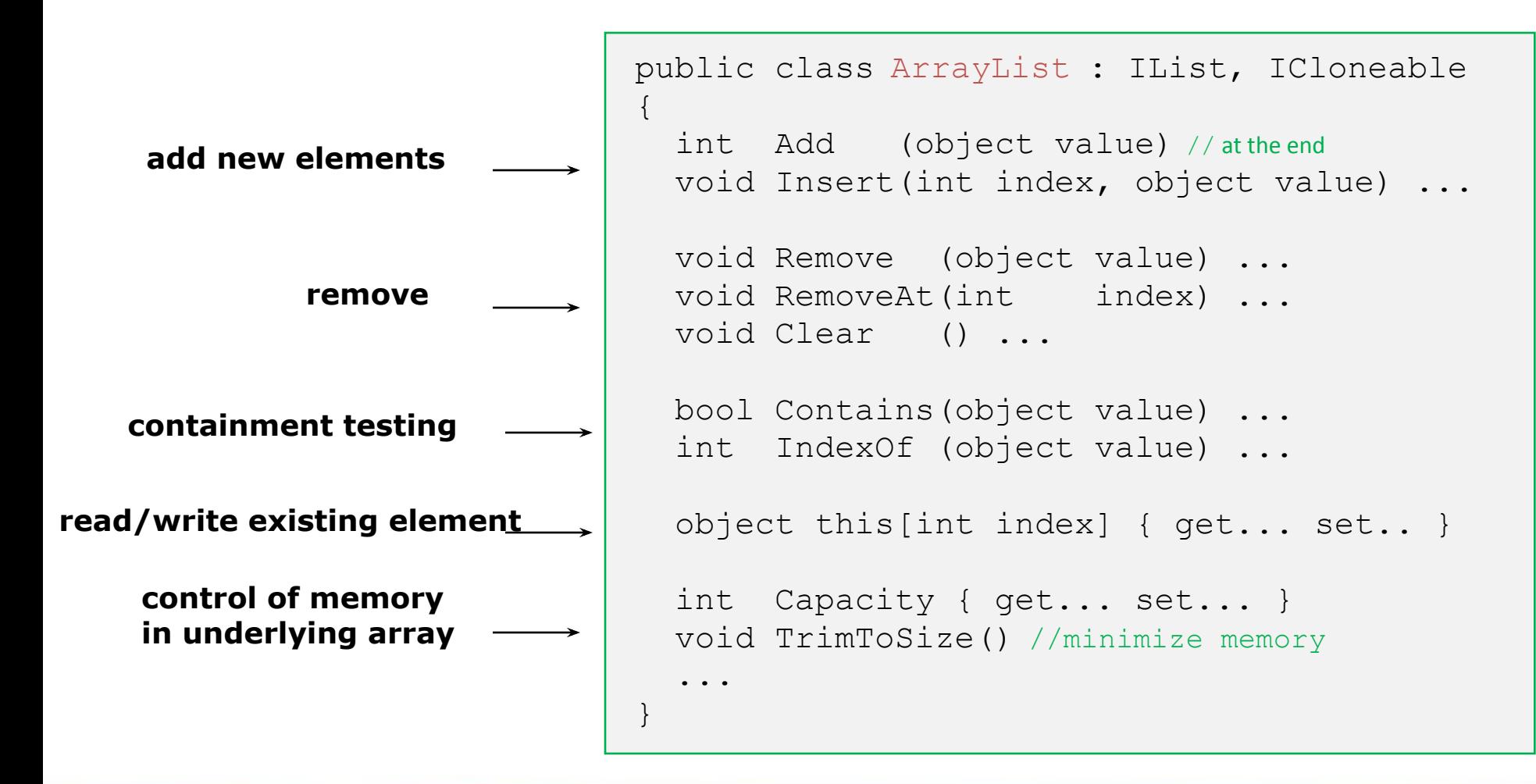

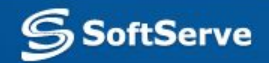

### **ArrayList. Benefits and Limitation**

#### **▪ Benefits** of ArrayList:

- Supports automatic **resizing.**
- **– Inserts** elements: An ArrayList starts with a collection containing no elements.
- Flexibility when **removing elements**.
- **– Easy** to use.
- **▪ Limitation** of ArrayLists:
	- There is **one major limitation** to an ArrayList: **speed**.
	- $-$  The flexibility of an ArrayList comes at a cost, and since memory allocation is a very expensive business the fixed structure of the simple array makes it a lot faster to work with.

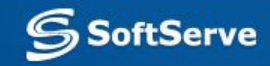

### **Stack**

#### ▪Stack: last-in-first-out

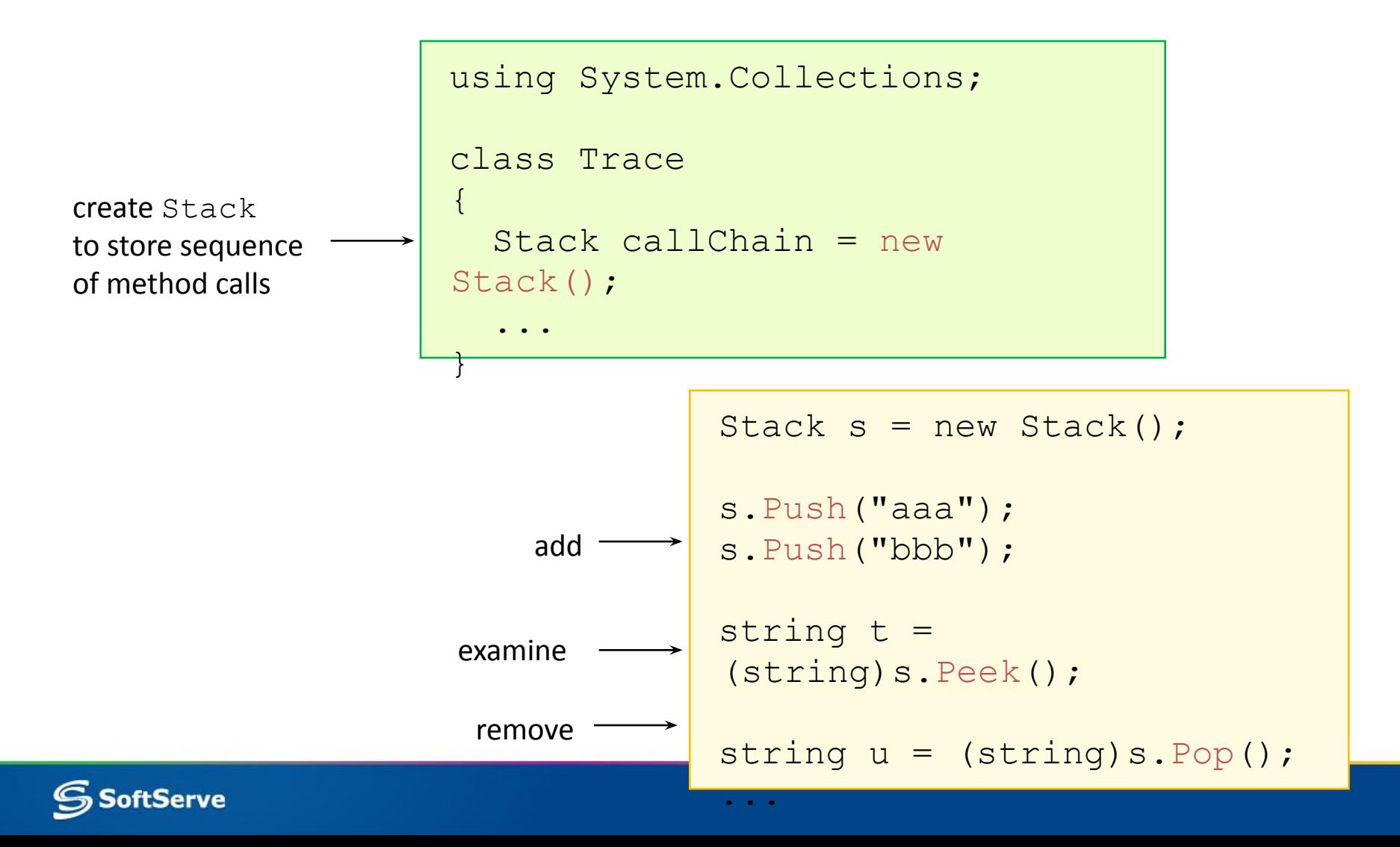

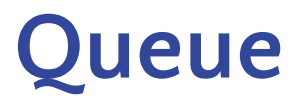

#### ▪Queue: first-in-first-out

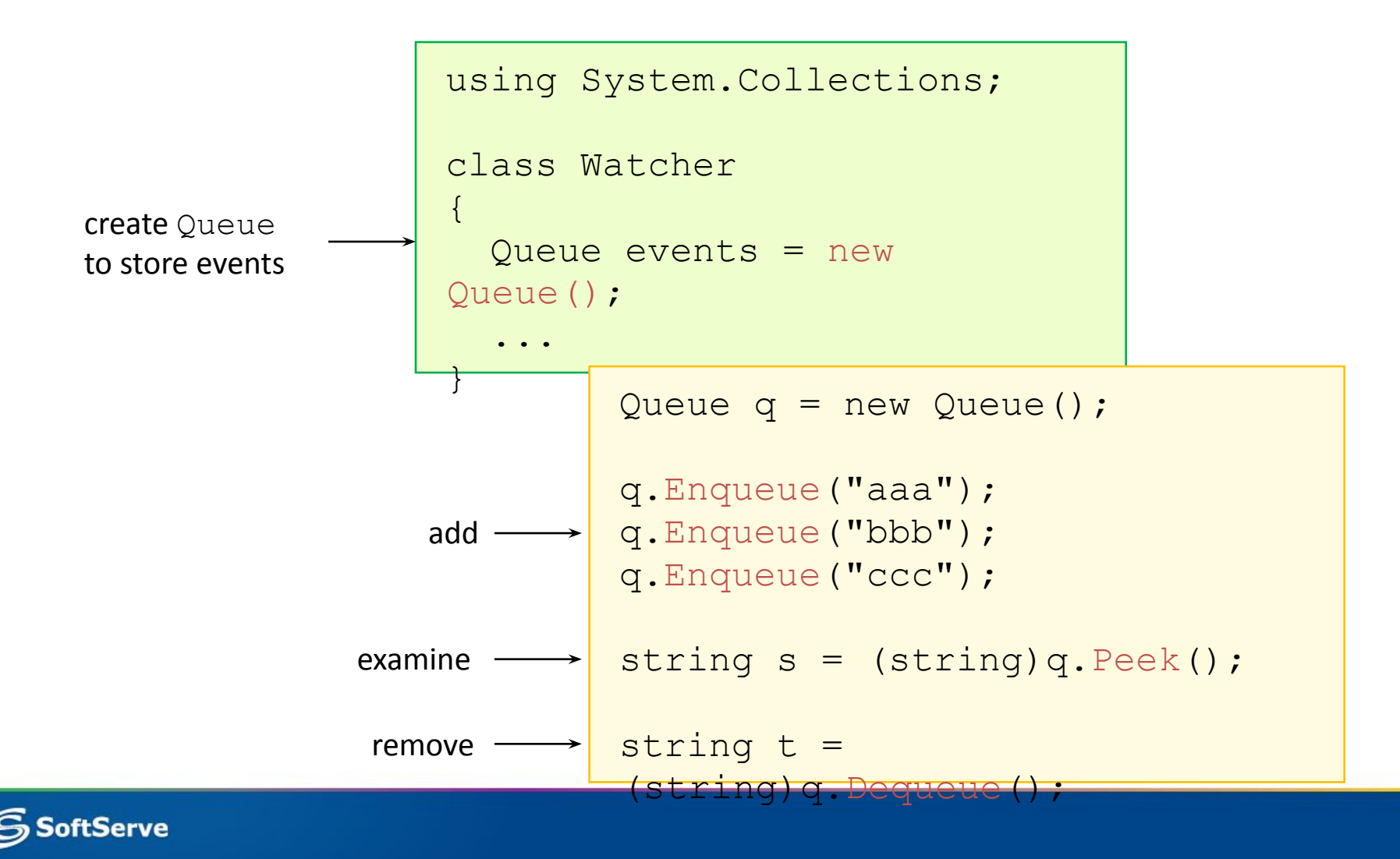

### **Hashtable**

- Represents a collection of **key/value pairs** that are organized based on the hash code of the key.
- The objects used as keys must override the **GetHashCode** method and the **Equals** method.
- **▪ Benefits** of Hashtable:
	- **– Non-numeric indexes** allowed. **Key** can be numeric, textual, or even in form of a date. But can't be null reference.
	- Easy **inserting** elements.
	- Easy **removing** elements.
	- Fast **lookup**.

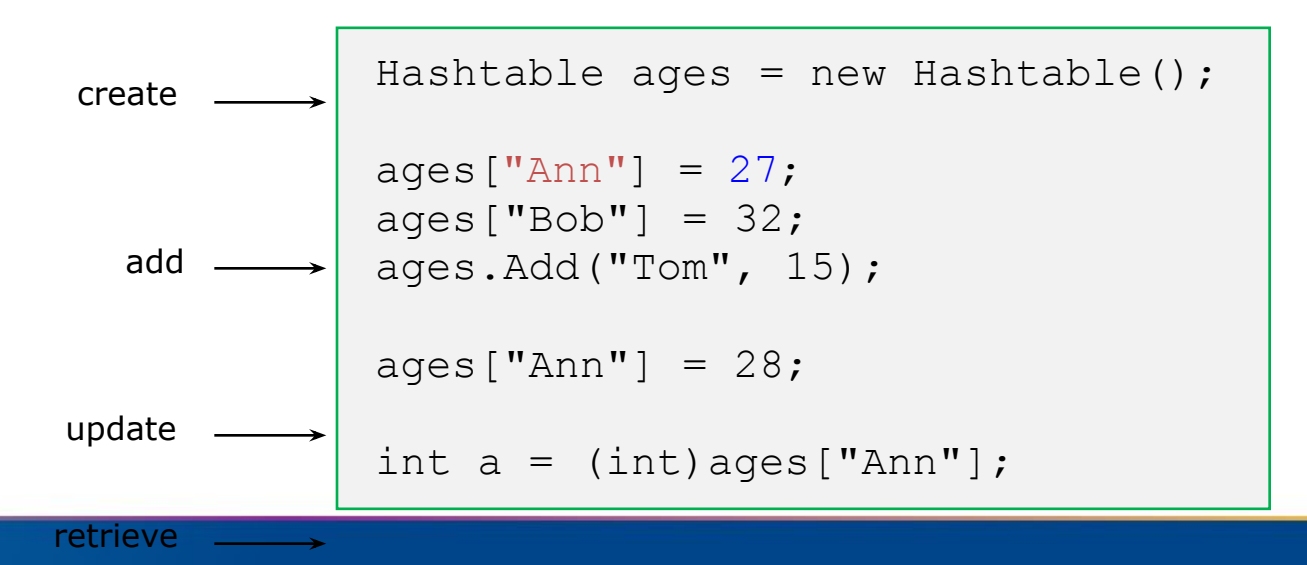

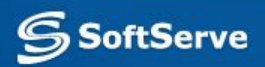

## **Hashtable**

**oftServe** 

#### **▪ Limitations** of Hashtable:

- **– Performance** and **speed**: Hashtable objects are **slower to update** but **faster to use** in a look-up than ArrayList objects.
- **– Keys** must be **unique**: An array automatically keeps the index values unique. In a Hastable we must monitor the key uniqueness.
- No useful **sorting**: The items in a Hashtable are **sorted internally** to make it easy to find objects very quickly. It's not done by keys or values, the items may as well not be sorted at all.

```
Hashtable ages = new Hashtable();
                       ages['Ann"] = 27;ages['Bob"] = 32;aqes[ "Tom"] = 15;
                       foreach (DictionaryEntry entry in 
                       ages)
                       {
                         string name = (string)entry. Key;
                          int age = (int) entry. Value;
                        ...
                       }
enumerate entries
 get key and value
```
### **SortedList**

- Represents a collection of **key/value pairs** that are **sorted** by the keys
- Are accessible by **key** and by **index**.
- **A SortedList object internally maintains two arrays to store the elements of the list**
- **•** Use the new keyword when creating the object. Each adding item is automatically inserted in the correct position in the list, according to a specific **Comparer** implementation.

```
SortedList stlShippers = new SortedList();
```

```
stlShippers["cp"]="Canada Post";
```

```
stlShippers["fe"]="Federal Express";
```

```
stlShippers["us"]="United State Postal Service";
```

```
foreach (DictionaryEntry de in stlShippers)
```

```
Console.WriteLine("Key = \{0\}, Value = \{1\}", de.Key, de.Value);
```
{

}

### **SortedList**

[SerializableAttribute] [ComVisibleAttribute(true)] public class **SortedList** : **IDictionary, ICollection, IEnumerable, ICloneable** {…}

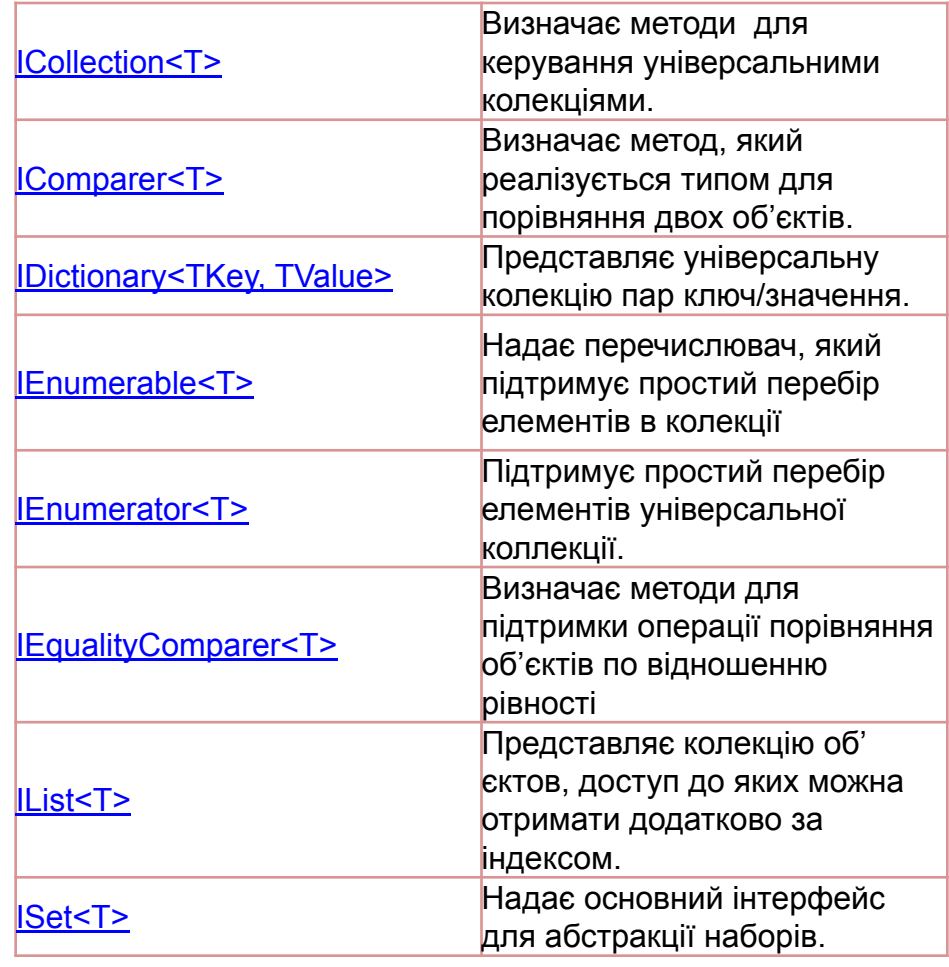

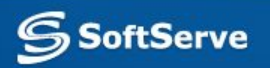

## **Collections. Drawbacks**

▪No type checking enforcement at compile time

- ▪Doesn't prevent adding unwanted types
- ▪Can lead to difficult to troubleshoot issues
- ▪Runtime errors!
- **-All items are stored as objects** 
	- ▪Must be cast going in and coming out
	- ▪Performance overhead of boxing and unboxing specific types

```
ArrayList a = new ArrayList();
              int x = 7;
              a. Add(x);
              int y = (int)a[0];
 boxed
unboxed
```
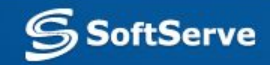

## **System.Collections.Generic**

#### ▪**Open constructed types**

- ▪Classes defined without a specific type
- ▪Type is specified when instantiated

#### ▪**Provides type safety at compile time**

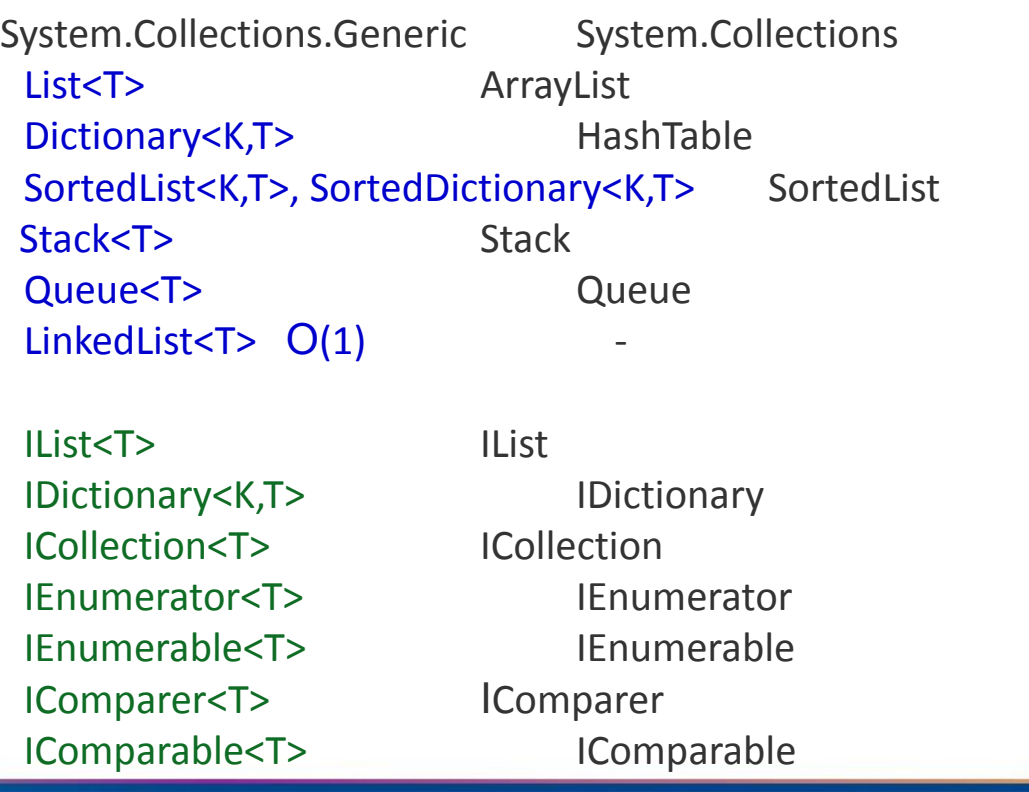

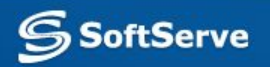

#### **List<T>**

**▪ List generic** class:

```
[SerializableAttribute]
```

```
public class List<T> : IList<T>, ICollection<T>,
```

```
IEnumerable<T>, IList, ICollection, Ienumerable
```
- The **List class** is the generic **equivalent** of the **ArrayList** class. It implements the IList generic interface using an array whose size is dynamically increased as required.
- The List class **uses** both an equality comparer and an ordering comparer.
- Methods such as **Contains**, **IndexOf**, **LastIndexOf**, and **Remove** use an equality comparer for the list elements.
- If type **T** implements the IEquatable generic interface, then the equality comparer **is the Equals method** of that interface; otherwise, the default equality comparer is Object.Equals(Object).

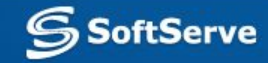

#### **List<T>**

- Methods such as **BinarySearch** and **Sort** use an ordering comparer for the list elements.
- **The List is not guaranteed to be sorted. You must sort the List before performing** operations (such as BinarySearch) that require the List to be sorted.
- **Elements in this collection can be accessed using an integer index. Indexes in this** collection are zero-based.
- List accepts a **null** reference as a valid value for reference types and allows duplicate elements.

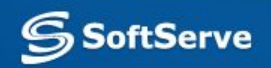

```
 public static void Main()
```
 $\mathfrak{r}$ 

 $\{$ 

```
List<string> dinosaurs = new List<string>();
```
Console.WriteLine("\nCapacity: {0}", dinosaurs.Capacity);

 dinosaurs.Add("Tyrannosaurus"); dinosaurs.Add("Amargasaurus"); dinosaurs.Add("Mamenchisaurus"); dinosaurs.Add("Deinonychus"); dinosaurs.Add("Compsognathus");

```
 Console.WriteLine();
      foreach(string dinosaur in dinosaurs)
\left\{\right.
```

```
 Console.WriteLine(dinosaur);
```
}

 Console.WriteLine("\nCapacity: {0}", dinosaurs.Capacity); Console.WriteLine("Count: {0}", dinosaurs.Count);

```
 Console.WriteLine("\nContains(\"Deinonychus\"): {0}",
   dinosaurs.Contains("Deinonychus"));
```

```
 Console.WriteLine("\nInsert(2, \"Compsognathus\")");
 dinosaurs.Insert(2, "Compsognathus");
```

```
 Console.WriteLine();
      foreach(string dinosaur in dinosaurs)
\left\{\right.
```

```
 Console.WriteLine(dinosaur);
```
Console.WriteLine("\ndinosaurs[3]: {0}", dinosaurs[3]);

 Console.WriteLine("\nRemove(\"Compsognathus\")"); dinosaurs.Remove("Compsognathus");

```
 Console.WriteLine();
      foreach(string dinosaur in dinosaurs)
\left\{\right. Console.WriteLine(dinosaur);
```
}

 dinosaurs.TrimExcess(); Console.WriteLine("\nTrimExcess()"); Console.WriteLine("Capacity: {0}", dinosaurs.Capacity); Console.WriteLine("Count: {0}", dinosaurs.Count);

 dinosaurs.Clear(); Console.WriteLine("\nClear()"); Console.WriteLine("Capacity: {0}", dinosaurs.Capacity); Console.WriteLine("Count: {0}", dinosaurs.Count);

}

}

}

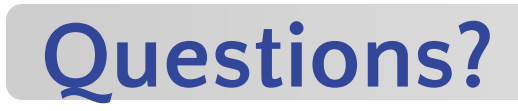

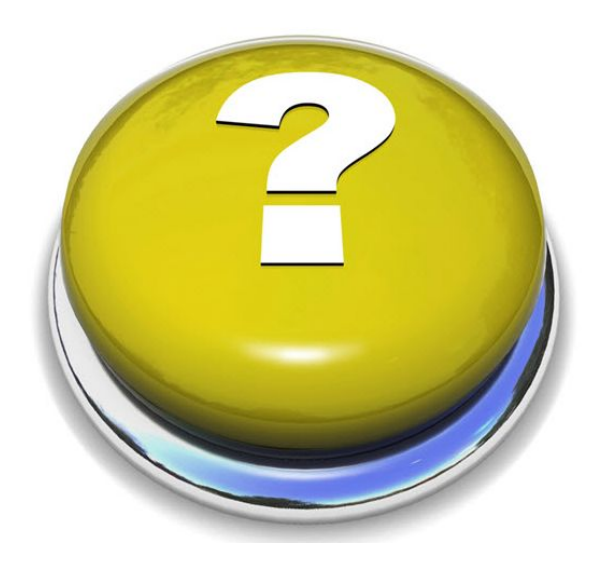

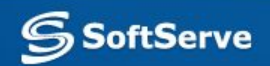